#### 5. Porovnání empirického a teoretického rozložení

5.1. Motivace: Možnost použití statistických testů je podmíněna nějakými předpoklady o datech. Velmi často je to předpoklad o typu rozložení, z něhož získaná data pocházejí. Mnoho testů je založeno na předpokladu normality.

Opomíjení předpokladů o typu rozložení může v praxi vést i ke zcela zavádějícím výsledkům, proto je nutné věnovat tomuto problému patřičnou pozornost.

#### 5.2. Popis Kolmogorovova – Smirnovova testu a jeho Lilieforsovy varianty

Testujeme hypotézu, která tvrdí, že náhodný výběr  $X_1$ , ...,  $X_n$  pochází z rozložení s distribuční funkcí  $\Phi(x)$ . Nechť  $F_n(x) = -\text{card} \{i; X_i \leq x\}$ n 1  $F_n(x) = -\frac{1}{x} \text{card}\{i; X_i \leq x\}$  je výběrová distribuční funkce. Testovou statistikou je statistika  $D_n = \sup_{-\infty < x < \infty} |F_n(x) - \Phi(x)|$ . Nulovou hypotézu zamítáme na hladině významnosti α, když  $D_n \ge D_n(\alpha)$ , kde  $D_n(α)$  je tabelovaná kritická hodnota.

(Pro  $n \geq 30$  lze  $D_n(\alpha)$  aproximovat výrazem α  $\ln \frac{2}{x}$ 2n  $\frac{1}{2}$ ln  $\frac{2}{2}$ .)

Upozornění: Nulová hypotéza musí specifikovat distribuční funkci zcela přesně, včetně všech jejích případných parametrů. Např. K-S test lze použít pro testování hypotézy, že náhodný výběr  $X_1, ..., X_n$  pochází z rozložení  $Rs(0,1)$ , což se využívá při testování generátorů náhodných čísel.

#### Lilieforsova modifikace Kolmogorovova – Smirnovova testu

Nechť nulová hypotéza tvrdí, že náhodný výběr pochází z normálního rozložení, jehož parametry  $\mu$  a  $\sigma^2$  neznáme. Tyto parametry musíme odhadnout z dat. Tím se změní rozložení testové statistiky  $D_n$ . V takovém případě jde o Lilieforsovu modifikaci Kolmogorovova – Smirnovova testu. Příslušné modifikované kvantily byly určeny pomocí simulačních studií.

Poznámka ke K-S testu ve STATISTICE: Test normality poskytuje hodnotu testové statistiky (ozn. d) a dvě p-hodnoty. První se vztahuje k případu, kdy µ a σ<sup>2</sup> známe předem, druhá (ozn. Liliefors p) se vztahuje k případu, kdy μ a σ<sup>2</sup> neznáme. Objeví-li se ve výstupu  $p = n.s.$  (tj. non significant), pak hypotézu o normalitě nezamítáme na hladině významnosti 0,05.

5.3. Příklad: Jsou dány hodnoty 10, 12, 8, 9, 16. Pomocí Lilieforsovy varianty K- S testu ověřte na hladině významnosti 0,05, zda tato data pocházejí z normálního rozložení.

Řešení: Odhadem střední hodnoty je výběrový průměr m = 11, odhadem rozptylu je výběrový rozptyl s<sup>2</sup> = 10. Uspořádaný náhodný výběr je  $(8, 9, 10, 12, 10)$ 16). Vypočteme hodnoty výběrové distribuční funkce:

$$
x < 8 : F_5(x) = 0, 8 \le x < 9 : F_5(x) = \frac{1}{5} = 0, 2, 9 \le x < 10 : F_5(x) = \frac{2}{5} = 0, 4,
$$
\n
$$
10 \le x < 12 : F_5(x) = \frac{3}{5} = 0, 6, 12 \le x < 16 : F_5(x) = \frac{4}{5} = 0, 8, x \ge 16 : F_5(x) = 1
$$

Hodnoty teoretické distribuční funkce  $\Phi_T(x)$  v bodech 8, 9, 10, 12, 16:  $(8) = \Phi\left(\frac{8-11}{\sqrt{2}}\right) = \Phi(-0.95) = 1 - \Phi(0.95) = 1 - 0.82894 = 0.17106$  $(9) = \Phi\left(\frac{9-11}{\sqrt{10}}\right) = \Phi(-0.63) = 1 - \Phi(0.63) = 1 - 0.73565 = 0.26435$  $(10) = \Phi\left(\frac{10-11}{\sqrt{2}}\right) = \Phi(-0.32) = 1 - \Phi(0.32) = 1 - 0.62552 = 0.37448$  $(12) = \Phi \left( \frac{12 - 11}{\sqrt{2}} \right) = \Phi(0, 32) = 0,62552$  $(16) = \Phi \left( \frac{16 - 11}{\sqrt{2}} \right) = \Phi(1, 58) = 0.94295$ 10  $\Phi_{\text{T}}(16) = \Phi\left(\frac{16-11}{\sqrt{10}}\right) = \Phi(1,58) =$ 10  $\Phi_{\text{T}}(12) = \Phi\left(\frac{12-11}{\sqrt{10}}\right) = \Phi(0,32) =$ 10  $\Phi_{\text{T}}(10) = \Phi\left(\frac{10-11}{\sqrt{10}}\right) = \Phi(-0.32) = 1 - \Phi(0.32) = 1 - 0.62552 =$ 10  $\Phi_{\text{T}}(9) = \Phi\left(\frac{9-11}{\sqrt{10}}\right) = \Phi(-0.63) = 1 - \Phi(0.63) = 1 - 0.73565 =$ 10  $\Phi_{\text{T}}(8) = \Phi\left(\frac{8-11}{10}\right) = \Phi(-0.95) = 1 - \Phi(0.95) = 1 - 0.82894 =$ J  $\backslash$  $\overline{\phantom{a}}$ l  $\Phi_{\rm T}(16) = \Phi\left(\frac{16}{\sqrt{2}}\right)$ J  $\backslash$  $\overline{\phantom{a}}$ l  $\Phi_{\rm T}(12) = \Phi\left(\frac{12}{\sqrt{2}}\right)$ J  $\backslash$  $\overline{\phantom{a}}$ l  $\Phi_{\rm T}(10) = \Phi\left(\frac{10 - \frac{10}{\sqrt{2}}}{\sqrt{2}}\right)$ J  $\backslash$  $\overline{\phantom{a}}$ l  $\Phi_{\rm T}(9) = \Phi\left(\frac{9-7}{4}\right)$ J  $\setminus$  $\overline{\phantom{a}}$ l  $\Phi_{\rm T}(8) = \Phi\left(\frac{8-}{4}\right)$ 

(Ф je distribuční funkce rozložení N(0,1).)

Rozdíly mezi výběrovou distribuční funkcí  $F_5(x)$  a teoretickou distribuční funkcí  $\Phi_T(x)$ :  $d_1 = 0,2 - 0,17106 = 0,02894$ ;  $d_2 = 0,4 - 0,26435 = 0,13565$ ;  $d_3 = 0,6 - 0,37448$  $= 0.22552$ ;  $d_4 = 0.8 - 0.62552 = 0.17448$ ;  $d_5 = 1 - 0.94295 = 0.05705$ .

Testová statistika:  $D_5 = 0.22552$ , modifikovaná kritická hodnota pro n = 5,  $\alpha$  = 0,05 je 0,343. Protože 0,22552 < 0,343, hypotézu o normalitě nezamítáme na hladině významnosti 0,05.

### 5.4. Popis Shapirova – Wilkova testu

Testujeme hypotézu, která tvrdí, že náhodný výběr  $X_1$ , ...,  $X_n$  pochází z rozložení  $N(\mu, \sigma^2)$ .

Testová statistika má tvar:

$$
W = \frac{\left[\sum_{i=1}^{m} a_i^{(n)} (X_{(n-i+1)} - X_{(i)})\right]^2}{\sum_{i=1}^{n} (X_i - M)^2},
$$

kde m =  $n/2$  pro n sudé a m =  $(n-1)/2$  pro n liché. Koeficienty  $a_i^{(n)}$  jsou tabelovány.

Na testovou statistiku W lze pohlížet jako na korelační koeficient mezi uspořádanými pozorováními a jim odpovídajícími kvantily standardizovaného normálního rozložení. V případě, že data vykazují perfektní shodu s normálním rozložením, bude mít W hodnotu 1. Hypotézu o normalitě tedy zamítneme na hladině významnosti α, když se na této hladině neprokáže korelace mezi daty a jim odpovídajícími kvantily rozložení N(0,1).

Lze také říci, že S – W test je založen na zjištění, zda body v Q-Q grafu jsou významně odlišné od regresní přímky proložené těmito body.

(S-W test se používá především pro výběry menších rozsahů, n < 50, ale v systému STATISTICA je implementováno jeho rozšíření i na výběry velkých rozsahů, kolem 2000.)

### Výpočet pomocí systému STATISTICA:

V sedmi náhodně vybraných prodejnách byly zjištěny následující ceny určitého druhu zboží (v Kč): 35, 29, 30, 33, 45, 33, 36. Rozhodněte pomocí Lilieforsovy varianty K-S testu a S-W testu na hladině významnosti 0,05, zda lze tyto ceny považovat za realizace náhodného výběru z normálního rozložení.

# Řešení:

Otevřeme nový datový soubor o jedné proměnné a 7 případech. Do proměnné X jsou zapíšeme zjištěné ceny.

Statistiky – Základní statistiky a tabulky – Tabulky četností - OK – Proměnné X, OK – Normalita – zaškrtneme Lilieforsův test a Shaphiro - Wilksův W test – Testy normality

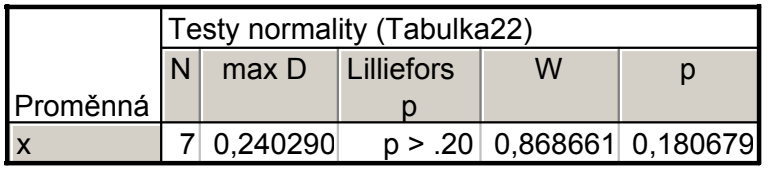

V tabulce je uvedena hodnota testové statistiky pro Lilieforsův test (d = 0,24029) a pro S-W test (W = 0,86866) a odpovídající p-hodnoty. Lilieforsovo p je počítáno na základě parametrů odhadnutých z dat. V našem případě p > 0,2 a pro S-W test p = 0,18068. Ani jeden z testů nezamítá nulovou hypotézu o normalitě.

Výpočet doplníme normálním pravděpodobnostním grafem a kvantil – kvantilovým grafem:

Graphs – 2D Graphs - Normal Probability Plots (resp. Quantile- Quantile plot)- Variables  $X - OK$ .

#### N-P plot:

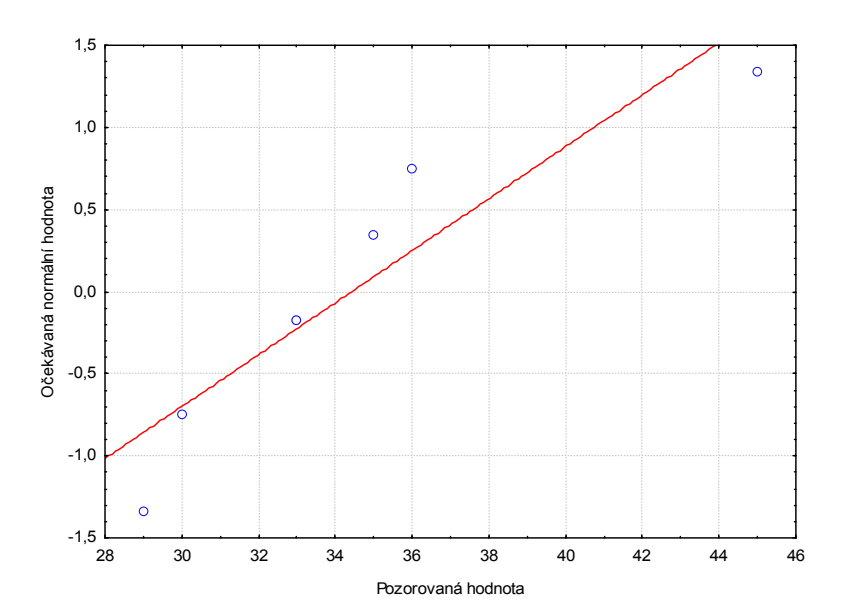

Q-Q plot:

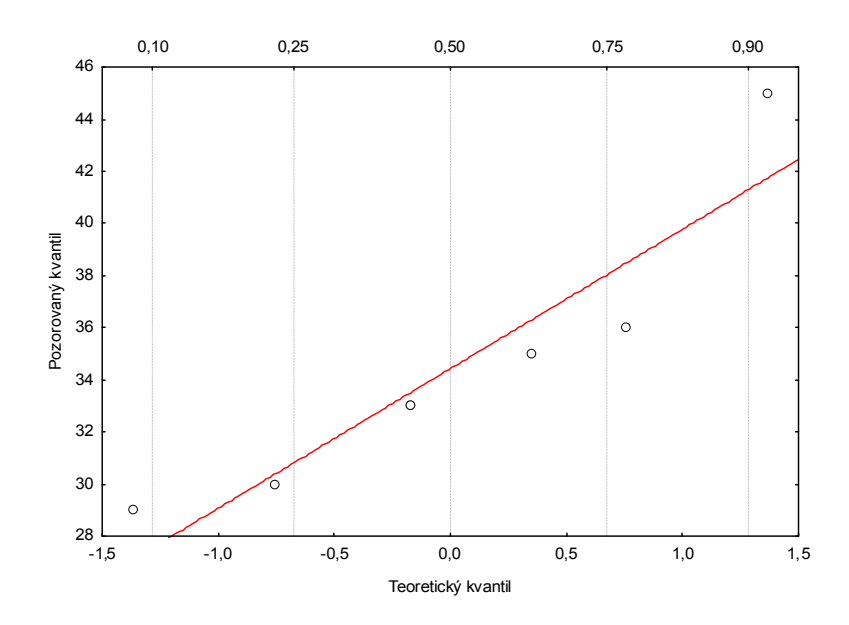

### 5.5. Poznámka: Další testy normality

Existují testy normality založené na výběrové šikmosti a špičatosti. Pro náhodnou veličinu s normálním rozložením platí, že její šikmost i špičatost jsou nulové. Pro výběr z normálního rozložení by tedy výběrová šikmost a špičatost měly být blízké 0.

Nechť  $X_1, \ldots, X_n$  je náhodný výběr.

Výběrová šikmost: 
$$
A_3 = \frac{\frac{1}{n}\sum_{i=1}^{n}(X_i - M)^3}{\left[\sqrt{\frac{1}{n}\sum_{i=1}^{n}(X_i - M)^2}\right]^3}
$$

Výběrová špičatost: 
$$
A_4 = \frac{\frac{1}{n}\sum_{i=1}^{n}(X_i - M)^4}{\left[\sqrt{\frac{1}{n}\sum_{i=1}^{n}(X_i - M)^2}\right]^4} - 3
$$

Lze dokázat, že pro výběr z normálního rozložení platí:  
\n
$$
E(A_3) = 0
$$
,  $D(A_3) = \frac{6(n-2)}{(n+1)(n+3)}$ ,  $E(A_4) = -\frac{6}{n+1}$ ,  $D(A_4) = \frac{24n(n-2)(n-3)}{(n+1)^2(n+3)(n+5)}$ .

Pro n  $\rightarrow \infty$  se statistiky A<sub>3</sub> $\sqrt{n}$  a A<sub>4</sub> $\sqrt{n}$  asymptoticky řídí normálním rozložením.

Test založený na šikmosti zamítne hypotézu o normalitě na asymptotické hladině významnosti α, když

$$
U_3 = \frac{|A_3|}{\sqrt{D(A_3)}} \ge u_{1-\alpha/2}.
$$

D'Agostinův test: zavedeme pomocné veličiny

$$
b = \frac{3(n^2 + 27n - 70)(n+1)(n+3)}{(n-2)(n+5)(n+7)(n+9)},
$$
  
\n
$$
W^2 = \sqrt{2(b-1)} - 1,
$$
  
\n
$$
d = \frac{1}{\sqrt{\ln W}}, \quad a = \sqrt{\frac{2}{W^2 - 1}}.
$$

Testová statistika má tvar  $Z_3 = d \cdot \ln \left| \frac{U_3}{a} + \sqrt{\left| \frac{U_3}{a} \right|} \right| + 1$  $\overline{\phantom{a}}$ 1  $\mathbf{r}$  $\mathbf{r}$ L Г  $| +$ J  $\left(\frac{U_3}{\cdot}\right)$ l ſ  $= d \cdot \ln \left| \frac{\sigma_3}{\sigma_3} + \sqrt{\frac{\sigma_3}{\sigma_3}} \right| + 1$ 2  $3$   $\perp$   $\parallel$   $\sim$  3  $3 - a \cdot \ln \left( \frac{a}{a} + \sqrt{\left( \frac{a}{a} \right)^2} \right)$  $\bar{U}$ a  $\bar{U}$  $Z_3 = d \cdot \ln \left| \frac{\sigma_3}{a} + \sqrt{\left| \frac{\sigma_3}{a} \right|} \right| + 1$  a platí, že má přibližně rozložení N(0,1). Pro n>8 zamítáme hypotézu o normalitě pokud  $|Z_3| \ge u_{1-\alpha/2}$ .

Test založený na špičatosti zamítne hypotézu o normalitě na asymptotické hladině významnosti α, když

$$
U_4 = \frac{|A_4 - E(A_4)|}{\sqrt{D(A_4)}} \ge u_{1-\alpha/2}.
$$

Také v tomto případě existuje D'Agostinova modifikace testu, nebudeme ji ale uvádět. Z dalších testů normality lze jmenovat např. Andersonův-Darlingův nebo Jarque-Beraův test.

#### 5.6. Popis testu dobré shody v diskrétním a spojitém případě

Testujeme hypotézu, která tvrdí, že náhodný výběr  $X_1$ , ...,  $X_n$  pochází z rozložení s distribuční funkcí Φ(x).

- a) Je-li distribuční funkce spojitá, pak data rozdělíme do r třídicích intervalů  $(u_j, u_{j+1}), j = 1, ..., r$ . Zjistíme absolutní četnost n<sub>j</sub> j-tého třídicího intervalu a vypočteme pravděpodobnost p<sup>j</sup> , že náhodná veličina X s distribuční funkcí Φ(x) se bude realizovat v j-tém třídicím intervalu. Platí-li nulová hypotéza, pak  $p_j = \Phi(u_{j+1}) - \Phi(u_j)$ .
- b) Má-li distribuční funkce nejvýše spočetně mnoho bodů nespojitosti, pak místo třídicích intervalů použijeme varianty  $x_{[i]}$ , j = 1, ..., r. Pro variantu  $x_{[i]}$ zjistíme absolutní četnost n<sub>j</sub> a vypočteme pravděpodobnost p<sub>j</sub>, že náhodná veličina X s distribuční funkcí  $\Phi(x)$  se bude realizovat variantou  $x_{[i]}$ . Platí-li nulová hypotéza, pak  $p_j = \Phi(x_{[j]}) - \lim_{x \to x_{[j]^-}} \Phi(x) = P(X = x_{[j]})$  $= \Phi(x_{[i]}) - \lim \Phi(x) = P(X =$  $n\Phi(x) = P(X = x_{[j]})$ .

j

Testová statistika: 
$$
K = \sum_{j=1}^{r} \frac{(n_j - np_j)^2}{np_j}
$$
.

Platí-li nulová hypotéza, pak K  $\approx \chi^2(r-1-p)$ , kde p je počet odhadovaných parametrů daného rozložení. (Např. pro normální rozložení p = 2, protože z dat odhadujeme střední hodnotu a rozptyl.) Nulovou hypotézu zamítáme na asymptotické hladině významnosti α, když  $K \geq \chi^2_{1-\alpha}(r-1-p)$ . Aproximace se považuje za vyhovující, když tzv. teoretické četnosti n $p_j \geq 5$ , j = 1, ..., r.

Upozornění: Hodnota testové statistiky K je silně závislá na volbě třídicích intervalů. Navíc při nesplnění podmínky n $p_j \geq 5$ , j = 1, ..., r je třeba některé intervaly resp. varianty slučovat, což vede ke ztrátě informace.

5.7. Příklad (test dobré shody pro diskrétní rozložení): Byl zjišťován počet poruch určitého zařízení za 100 hodin provozu ve 150 disjunktních 100 h intervalech. Výsledky měření:

Počet poruch za 100 hodin provozu 0 1 2 3 4 a víc Absolutní četnost 52 48 36 10 4

Na asymptotické hladině významnosti 0,05 testujte hypotézu, že náhodný výběr  $X_1, \ldots, X_{150}$  pochází z rozložení Po $(1,2)$ .

Řešení:

Pravděpodobnost, že náhodná veličina s rozložením Po( $\lambda$ ), kde  $\lambda = 1.2$  bude nabývat hodnot  $p_0$ , ...,  $p_4$  a víc je  $\frac{1}{4}e^{-\lambda} = \frac{1,2^j}{4}e^{-1,2}$ , j = 0,1,2,3, p<sub>4</sub> = 1 - (p<sub>0</sub> + p<sub>1</sub> + p<sub>2</sub> + p<sub>3</sub>)  $\mathbf{p}_j = \frac{\mathbf{p}}{i} e^{-\lambda} = \frac{\mathbf{p}_j \mathbf{p}}{i} e^{-\lambda}$ , j = 0,1,2,3, p<sub>4</sub> = 1 - (p<sub>0</sub> + p<sub>1</sub> + p<sub>2</sub> + p !j  $e^{-\lambda} = \frac{1,2}{3}$ !j  $p_1 = \frac{\lambda^3}{2} e^{-\lambda} = \frac{1}{4} \cdot 2 e^{-1/2}$ , j = 0,1,2,3, p<sub>4</sub> = 1 - (p<sub>0</sub> + p<sub>1</sub> + p<sub>2</sub> + p<sub>3</sub>).

Výpočty potřebné pro stanovení testové statistiky K uspořádáme do tabulky.

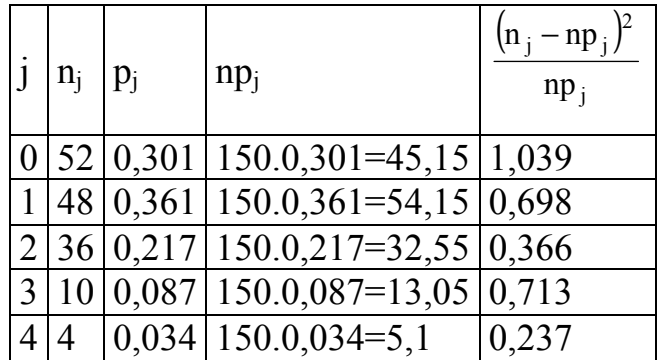

 $K = 1{,}039 + 0{,}698 + 0{,}713 + 0{,}237 = 3{,}053$ ,  $r = 5$ ,  $\chi^2_{0.95}(4) = 9{,}488$ . Protože 3,053 < 9,488, nulovou hypotézu nezamítáme na asymptotické hladině významnosti 0,05.

#### Výpočet pomocí systému STATISTICA:

Vytvoříme datový soubor o dvou proměnných (POČET a ČETNOST) a pěti případech a zapíšeme do něj hodnoty 0 1 2 3 4 a 52 48 36 10 4.

Statistiky – Prokládání rozdělení – Diskrétní rozdělení – Poissonovo – OK – Proměnná POČET – Proměnná vah ČETNOST – Stav zapnuto – OK – Parametry Lambda 1,2, OK.

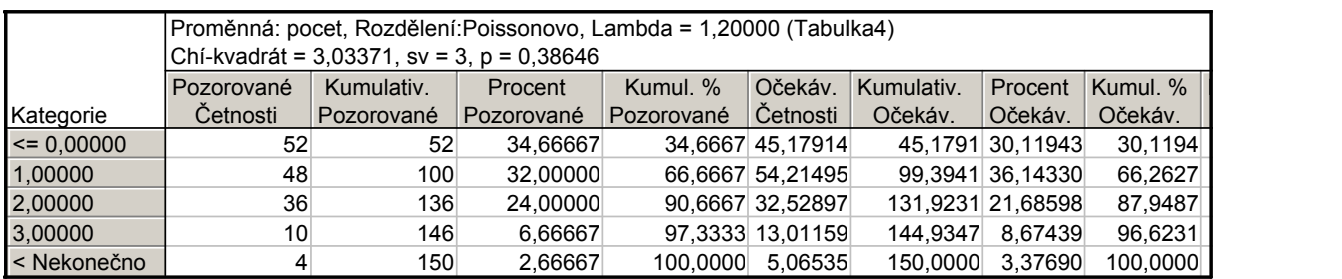

Ve výstupní tabulce je uvedena hodnota testového kritéria (3,03371) a odpovídající p-hodnota (0,38646). Nulová hypotéza se tedy nezamítá na asymptotické hladině významnosti 0,05.

(Podmínky dobré aproximace jsou splněny, všechny teoretické četnosti uvedené ve sloupci Očekávané četnosti – jsou větší než 5.)

Pro vytvoření grafu se vrátíme do Proložení diskrétních rozložení – Základní výsledky – Graf pozorovaného a očekávaného rozdělení.

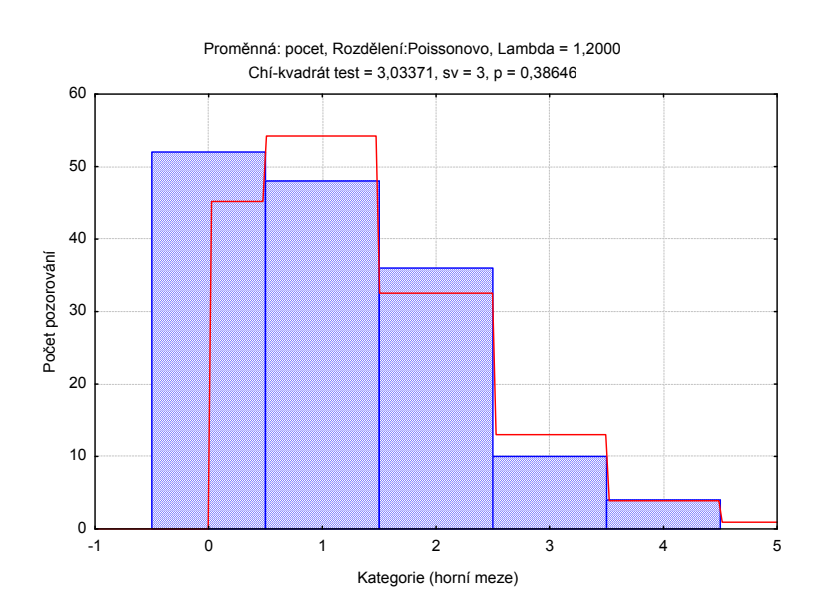

5.8. Příklad (test dobré shody pro spojité rozložení): Byl pořízen náhodný výběr rozsahu n = 100. Jeho číselné realizace byly roztříděny do 5 ekvidistantních třídicích intervalů o délce 0,04, přičemž dolní mez prvního třídicího intervalu je 3,92. Absolutní četnosti jednotlivých třídicích intervalů jsou: 11, 20, 44, 19, 6. Výběrový průměr se realizoval hodnotou m = 4,02 a výběrová směrodatná odchylka hodnotou  $s = 0.04$ .

Na asymptotické hladině významnosti 0,05 testujte hypotézu, že náhodný výběr pochází z normálního rozložení.

## Řešení:

Výpočty potřebné pro stanovení testové statistiky K uspořádáme do tabulky. Přitom symbolem  $\Phi$  značíme distribuční funkci rozložení N( $\mu$ , $\sigma^2$ ), kde  $\mu = 4.02$ a  $\sigma$  = 0,04.

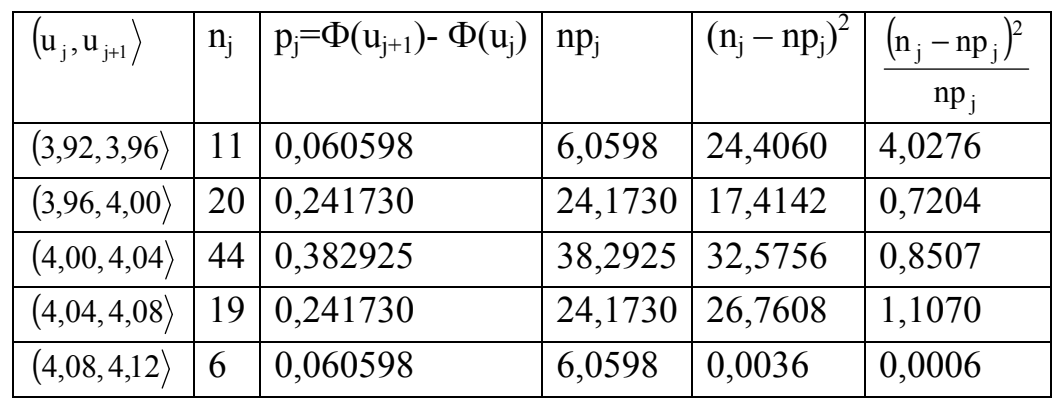

 $K = 4,0276 + 0,7204 + 0,8507 + 1,1070 + 0,0006 = 6,7063$ Kritický obor:  $W = \langle \chi^2_{1-\alpha}(r-1-p), \infty \rangle = \langle \chi^2_{0.95}(5-1-2), \infty \rangle = \langle 5,9915, \infty \rangle$ 

Protože testová statistika se realizuje v kritickém oboru, hypotézu o normalitě zamítáme na asymptotické hladině významnosti 0,05.

### Výpočet pomocí systému STATISTICA:

Protože nemáme k dispozici původní data, ale jenom třídicí intervaly a jejich četnosti, do nového datového souboru o dvou proměnných xj a nj zadáme středy třídicích intervalů a jejich absolutní četnosti:

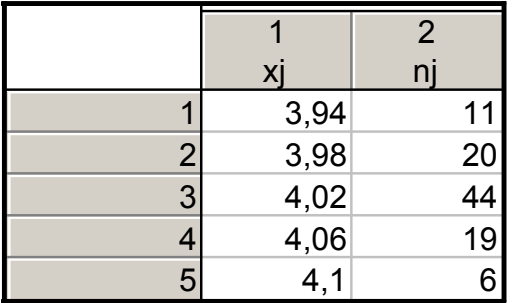

Statistiky – Prokládání rozdělení – ponecháme implicitní nastavení pro Normální rozdělení – OK – Proměnná xj – klikneme na ikonu se závažím – Proměnná vah nj – Stav Zapnuto – OK – Parametry – Počet kategorií 5, Průměr 4,02, Rozptyl 0,0016, OK.

Dostaneme výstupní tabulku:

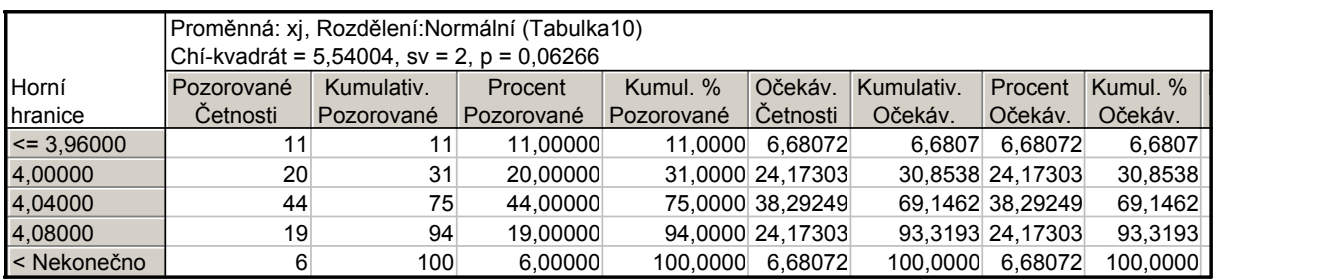

V záhlaví výstupní tabulky je uvedena hodnota testového kritéria (5,54004), počet stupňů volnosti = 2 a p-hodnota  $(0.06266)$ . Nulová hypotéza se tedy nezamítá na asymptotické hladině významnosti 0,05.

Rozdíl oproti ručnímu výpočtu je způsoben tím, že systém STATISTICA uvažuje první interval  $(-\infty, 3.96)$  a poslední interval  $\langle 4.08, \infty \rangle$ .

Pro vytvoření grafu se vrátíme do Proložení spojitých rozdělení – Základní výsledky – Graf pozorovaného a očekávaného rozdělení.

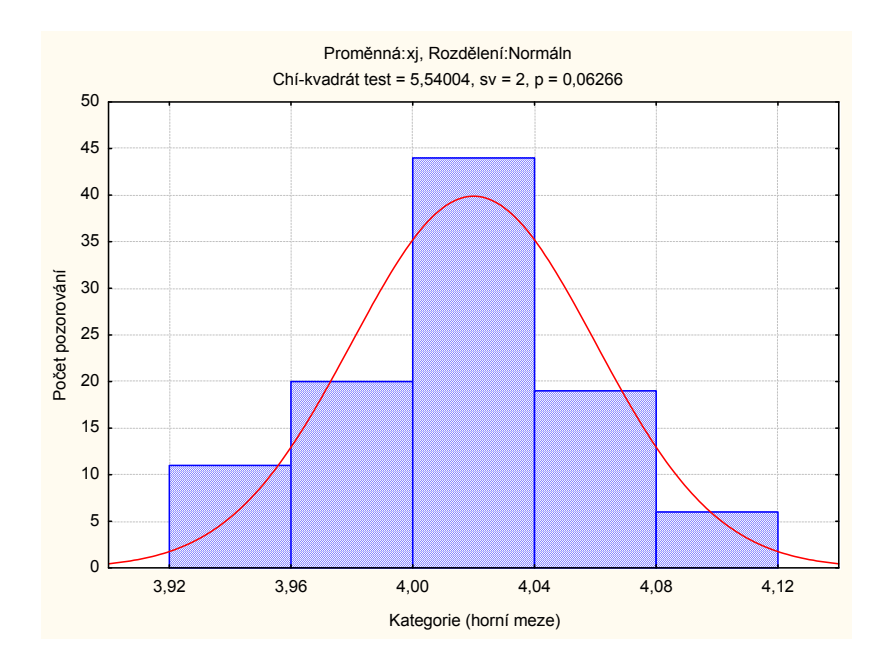

5.9. Poznámka: Test dobré shody může být použit i v těch případech, kdy rozložení, z něhož daný náhodný výběr pochází, neodpovídá nějakému známému rozložení (např. exponenciálnímu, normálnímu, Poissonovu, ...), ale je určeno intuitivně nebo na základě zkušenosti.

5.10. Příklad: Ve svých pokusech pozoroval J.G. Mendel 10 rostlin hrachu a na každé z nich počet žlutých a zelených semen. Výsledky pokusu:

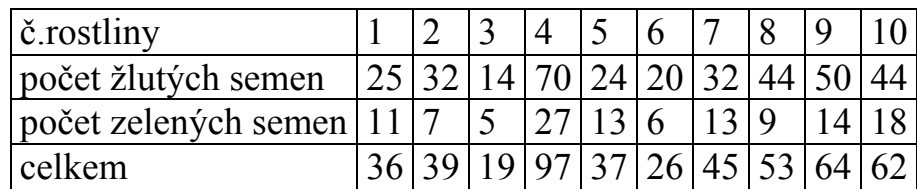

Z genetických modelů vyplývá, že pravděpodobnost výskytu žlutého semene by měla být 0,75 a zeleného 0,25. Na asymptotické hladině významnosti 0,05 testujte hypotézu, že výsledky Mendelových pokusů se shodují s modelem.

## Řešení:

Výpočty potřebné pro stanovení testové statistiky K uspořádáme do tabulky.

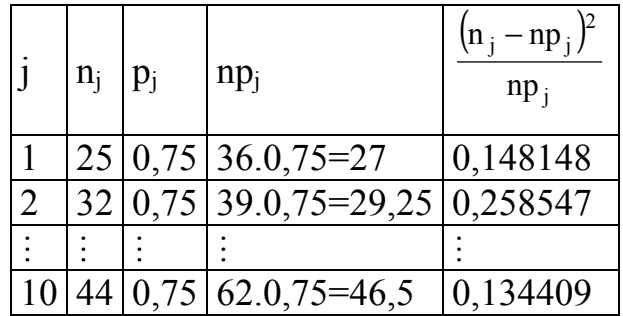

 $K = 0,148148 + 0,258547 + ... + 0,134409 = 1,797495, r = 10, \chi^2_{0.95}(9) = 16,9.$ Protože 1,797495 < 16,9, nulovou hypotézu nezamítáme na asymptotické hladině významnosti 0,05.

## Výpočet pomocí systému STATISTICA:

Vytvoříme datový soubor se třemi proměnnými Celkem, X a Y a 10 případy. Do proměnné Celkem zapíšeme celkový počet žlutých a zelených semen, do X zapíšeme pozorované absolutní četnosti žlutých semen, do proměnné Y vypočítané teoretické četnosti (v našem případě Celkem\*0,75).

Statistiky – Neparametrická statistika – Pozorované vs. očekávané  $\chi^2$  – Proměnné Pozorované četnosti X, Očekávané četnosti Y, OK – Výpočet.

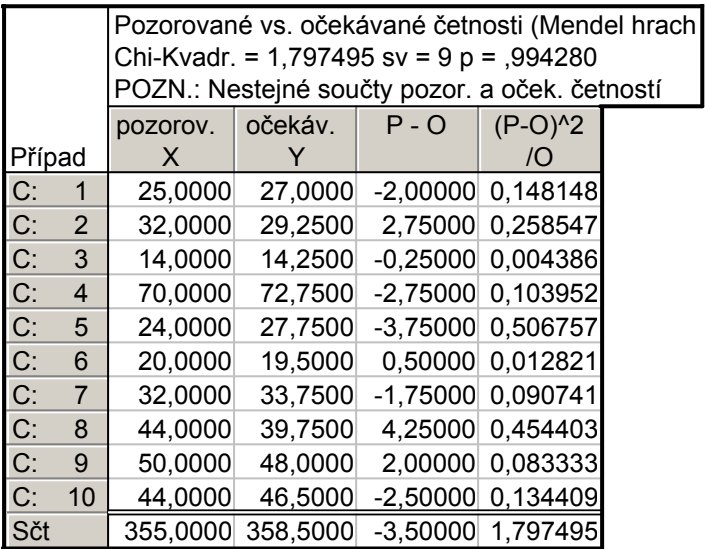

Ve výstupní tabulce najdeme hodnotu testové statistiky (Chi-Kvadr. = 1,797495) a odpovídající p-hodnotu, kterou porovnáme se zvolenou hladinou významnosti. V našem případě je p-hodnota 0,99428, takže nulová hypotéza se nezamítá na asymptotické hladině významnosti 0,05.